$\sim 10$ 

## **CONTENTS**

## はじめに 3

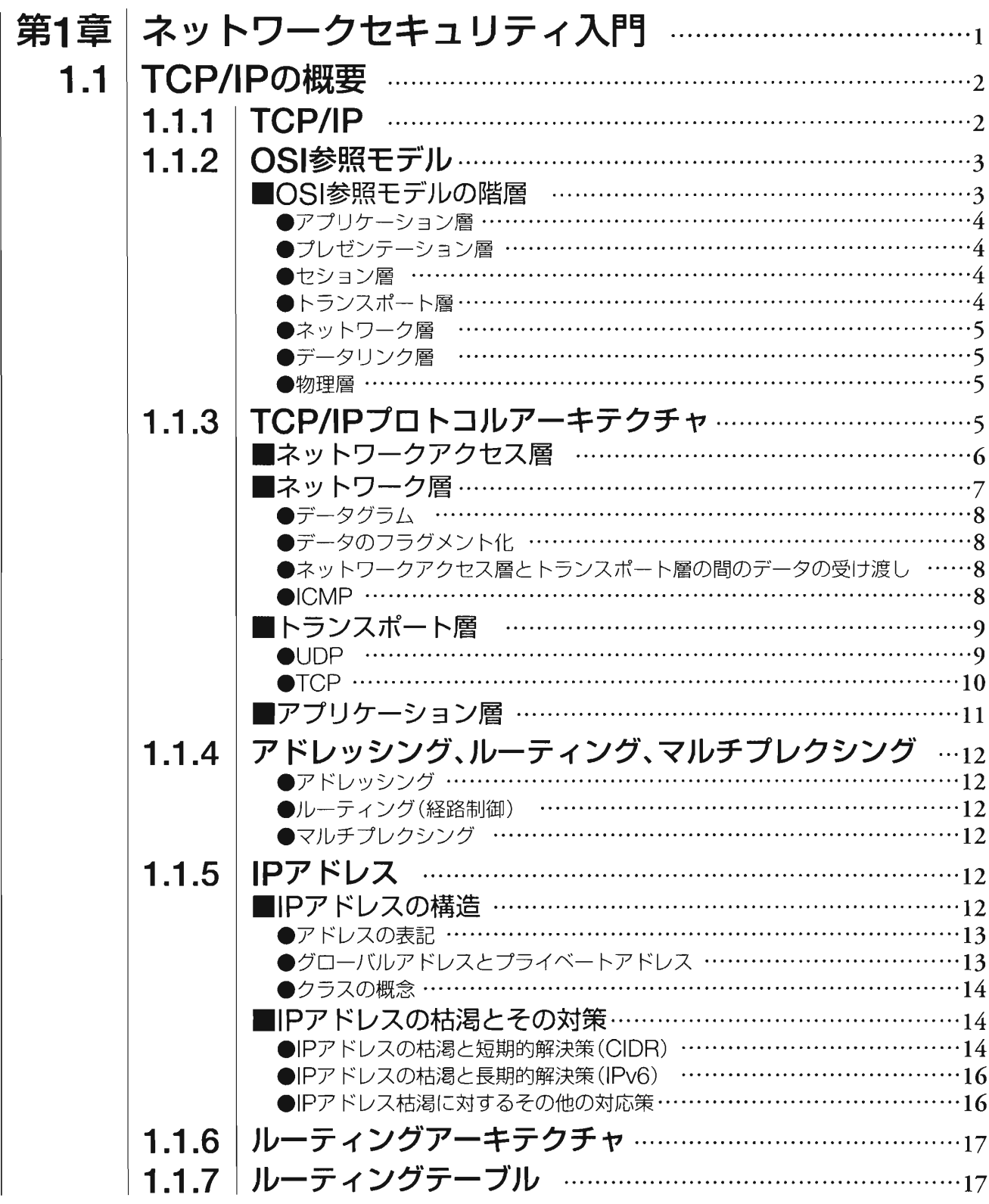

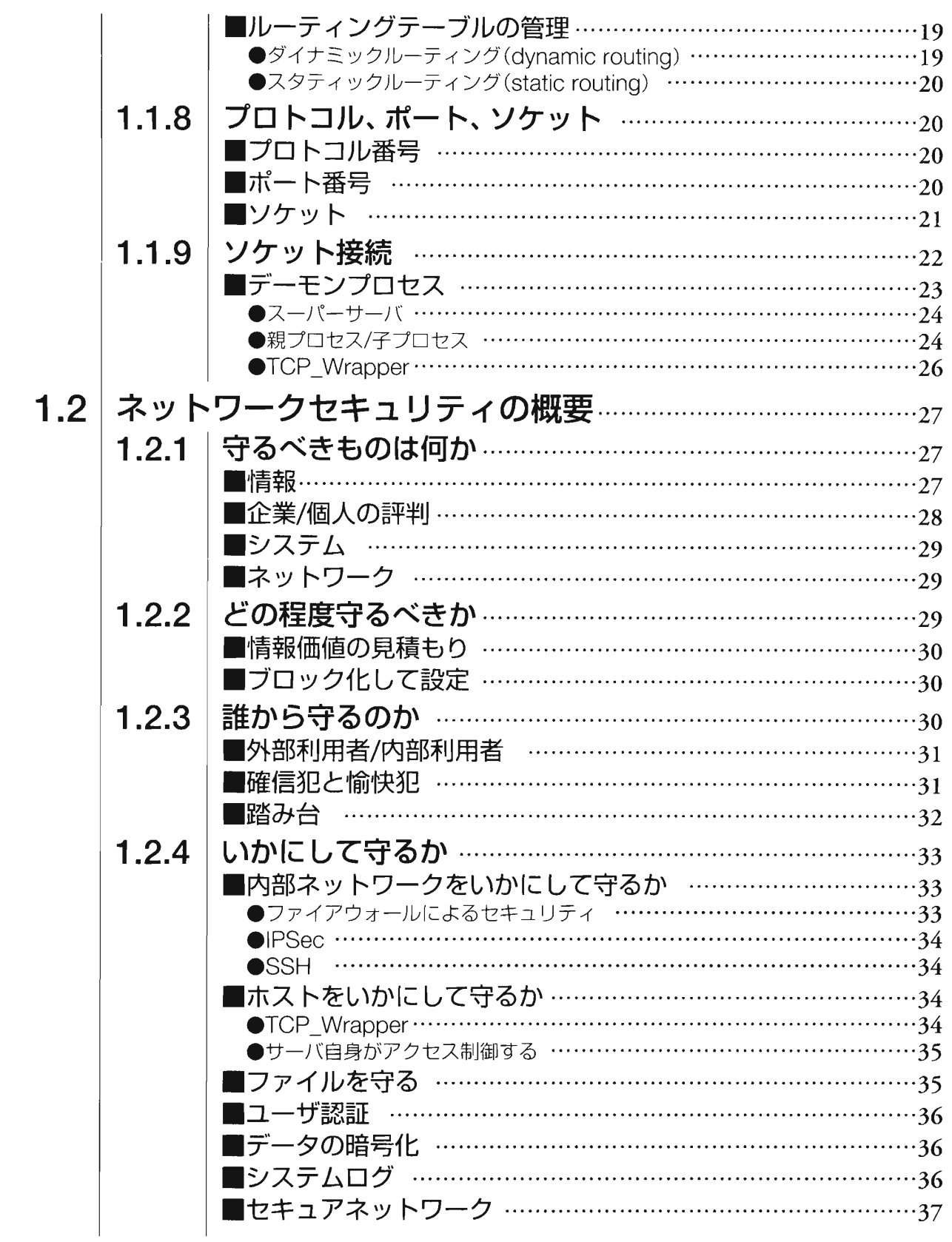

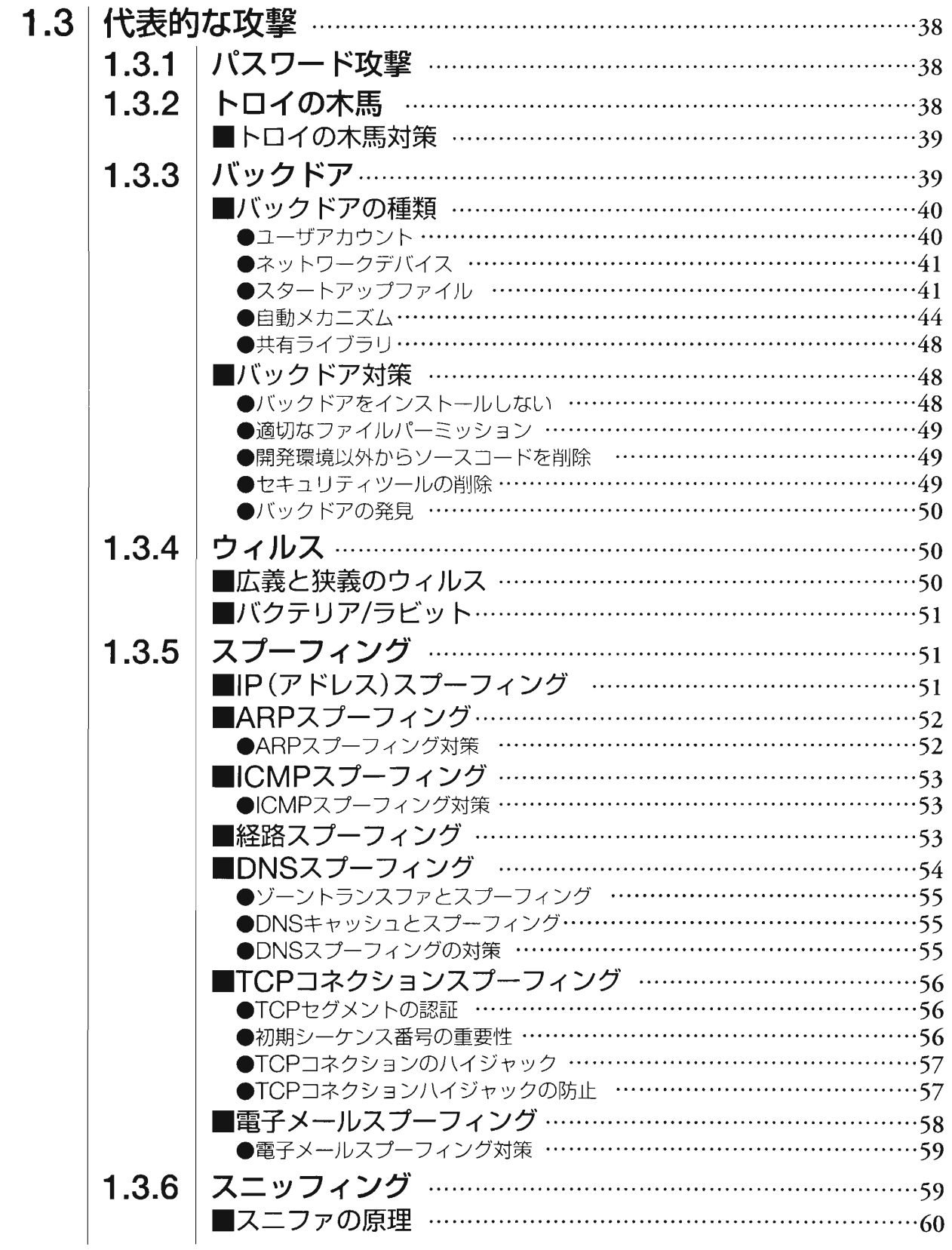

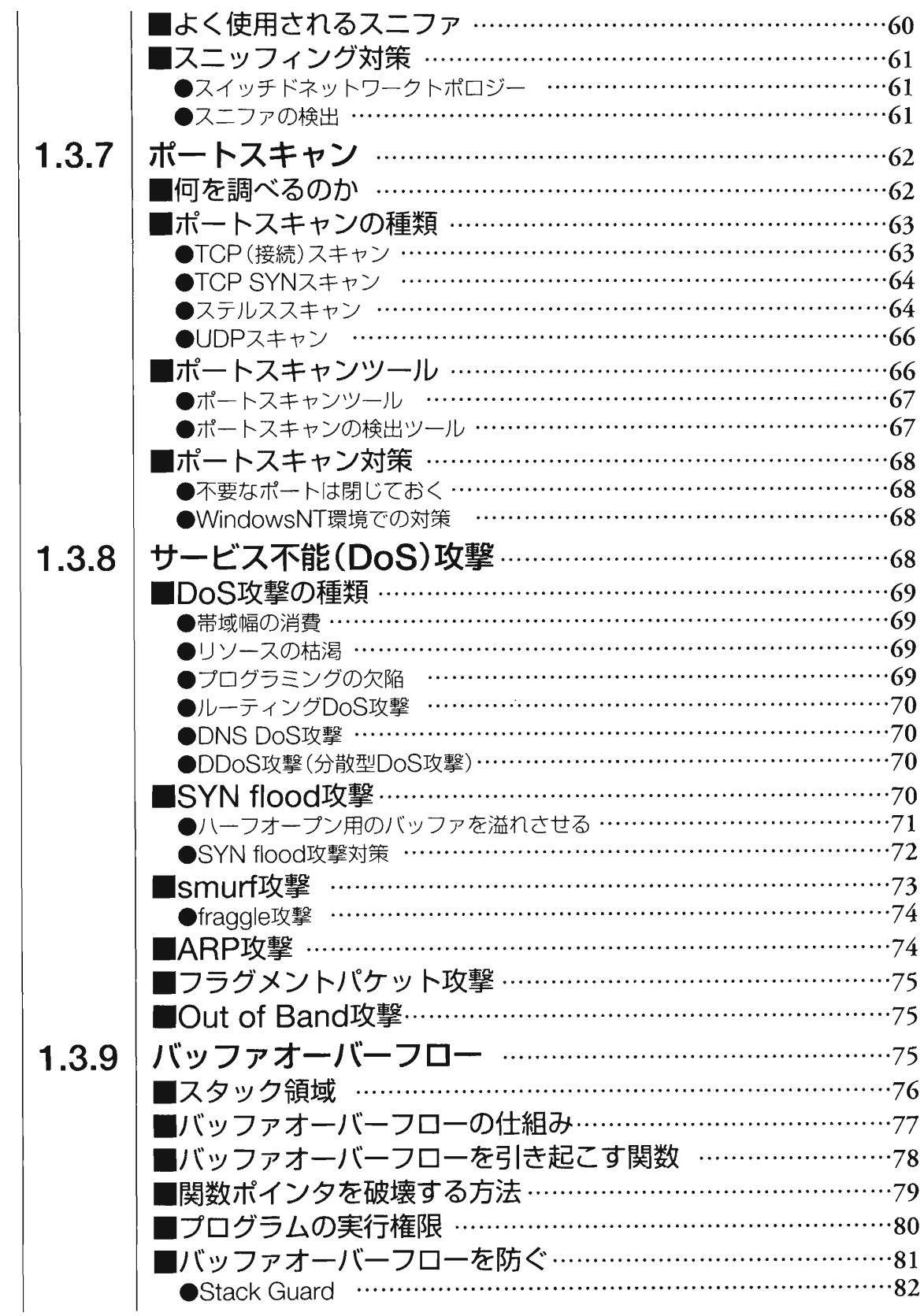

 $\hat{\mathcal{F}}$ 

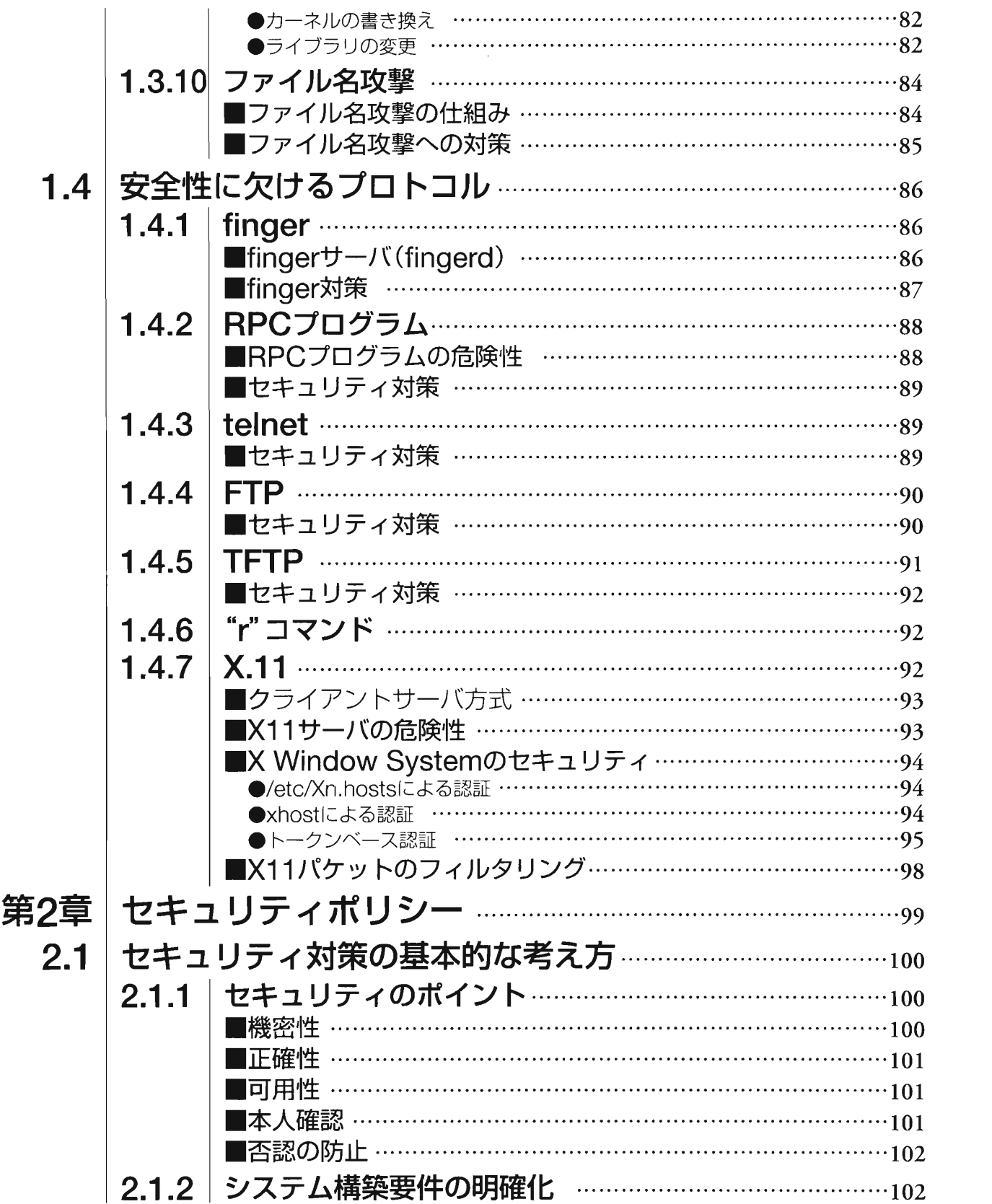

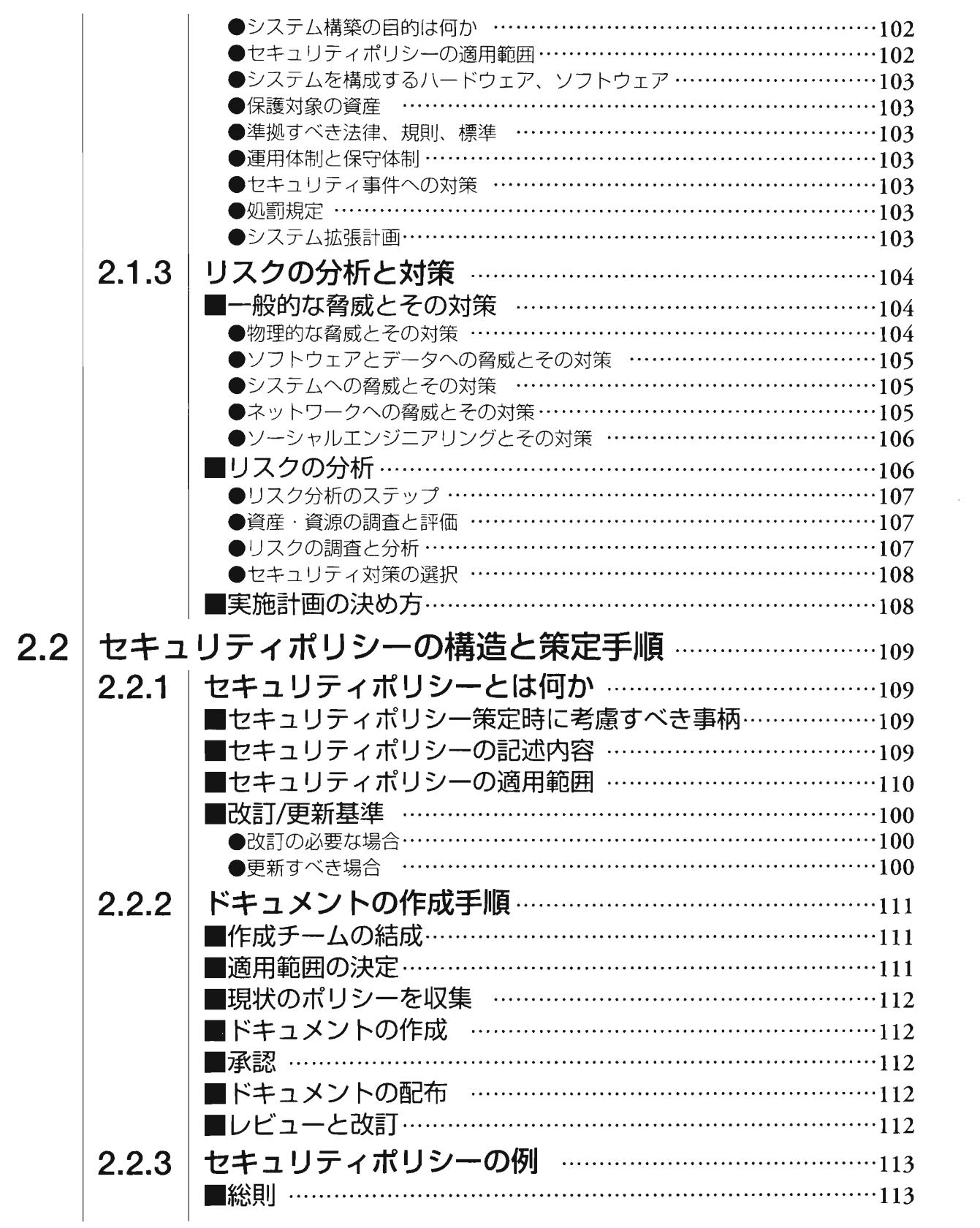

 $\bar{.}$ 

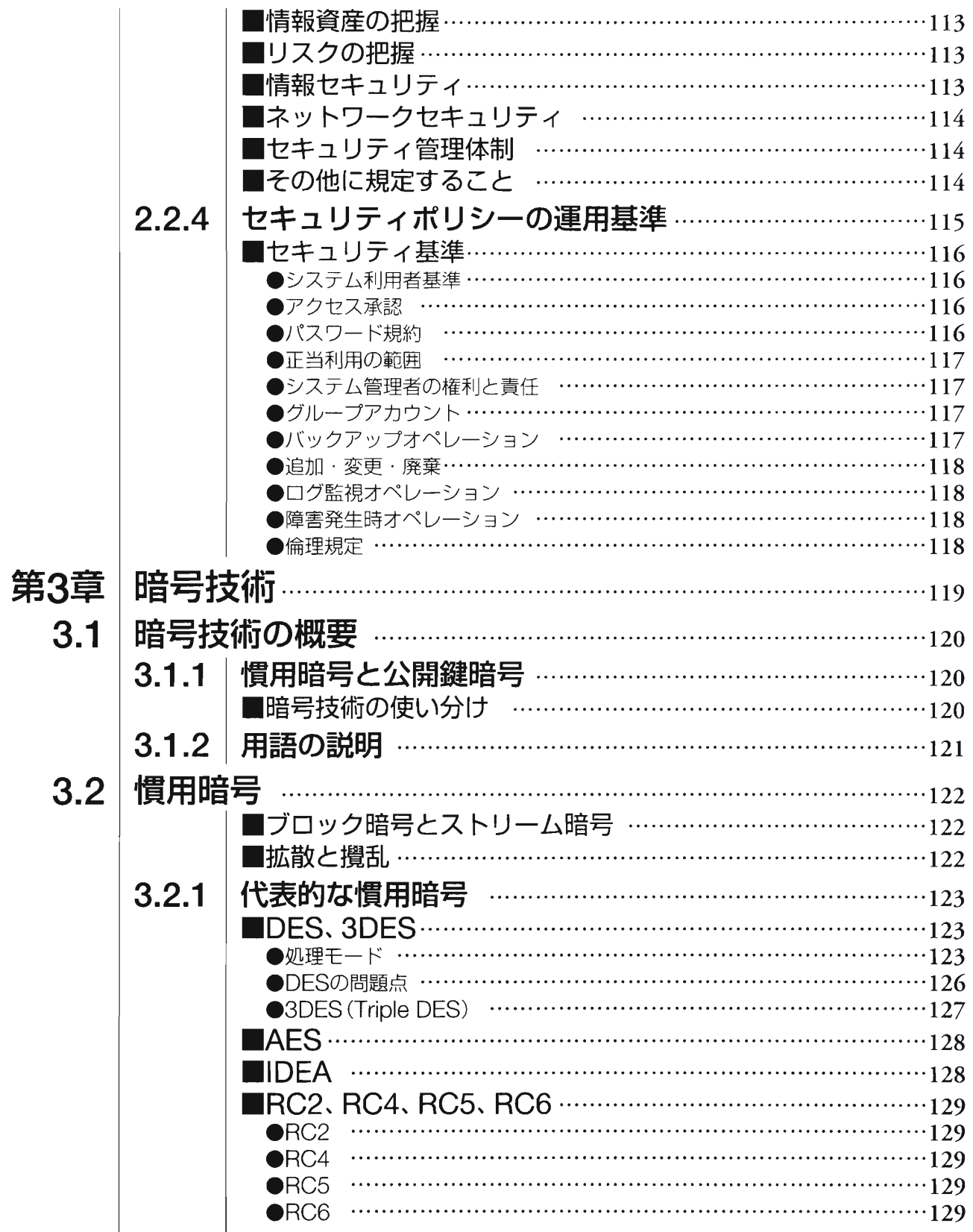

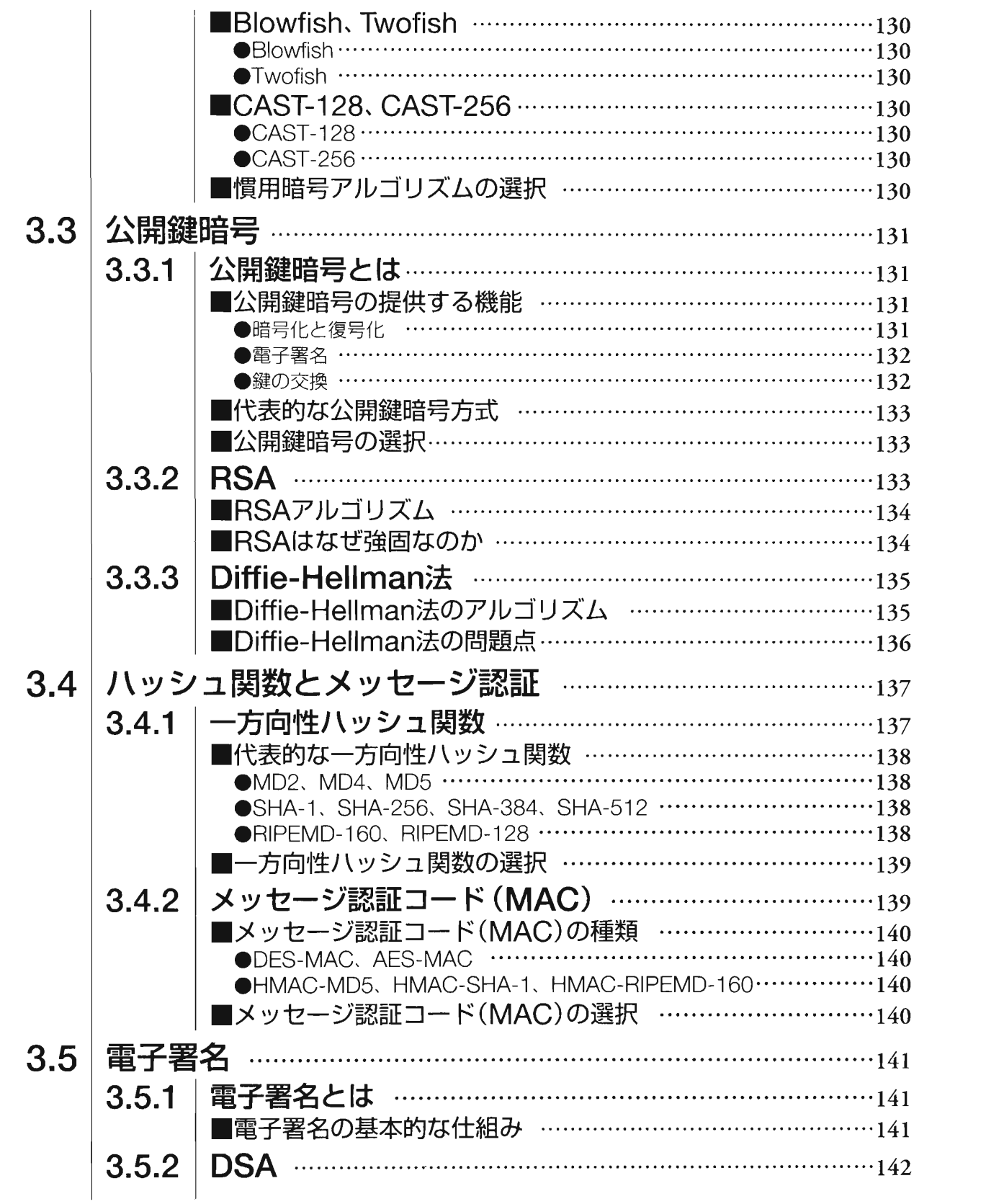

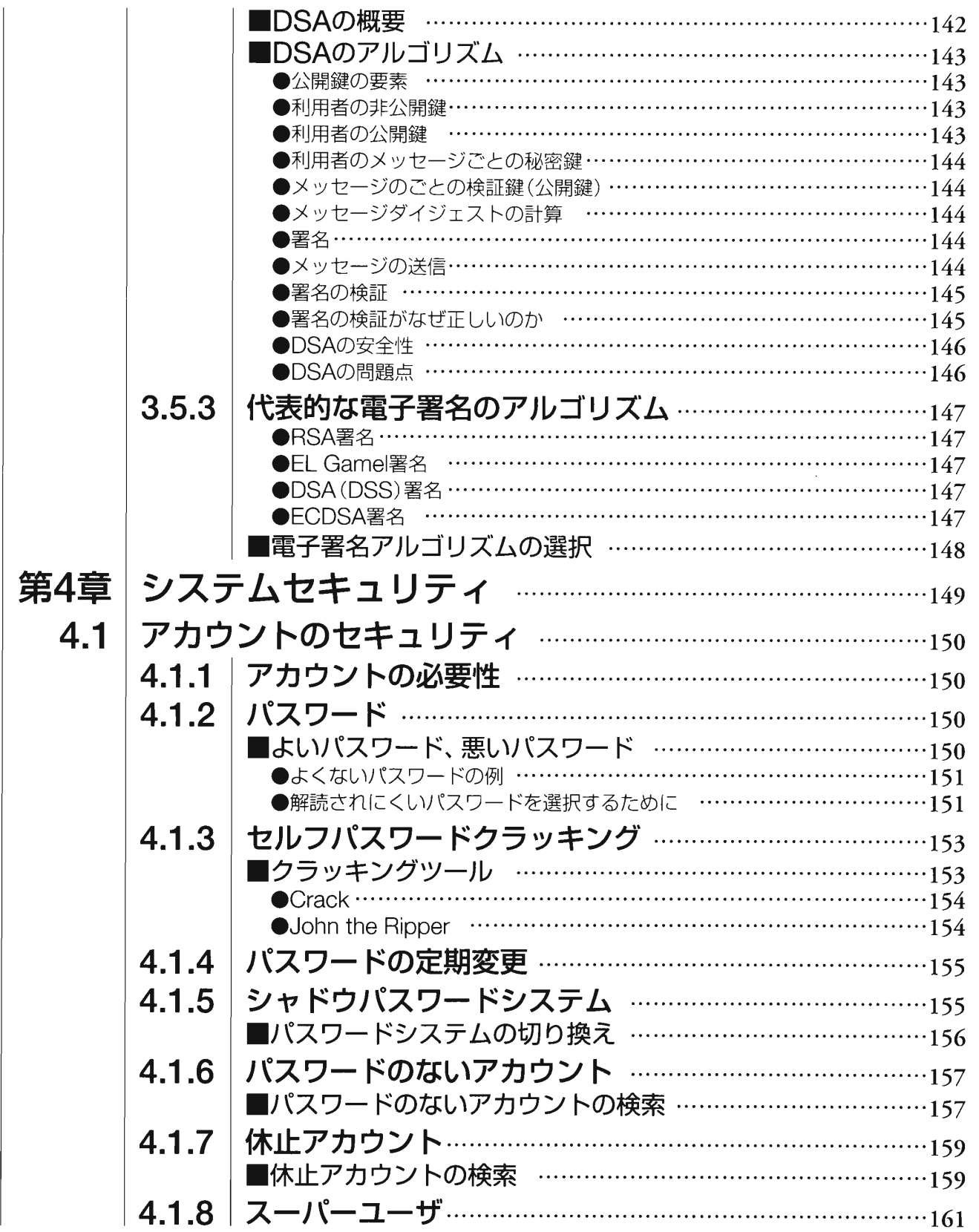

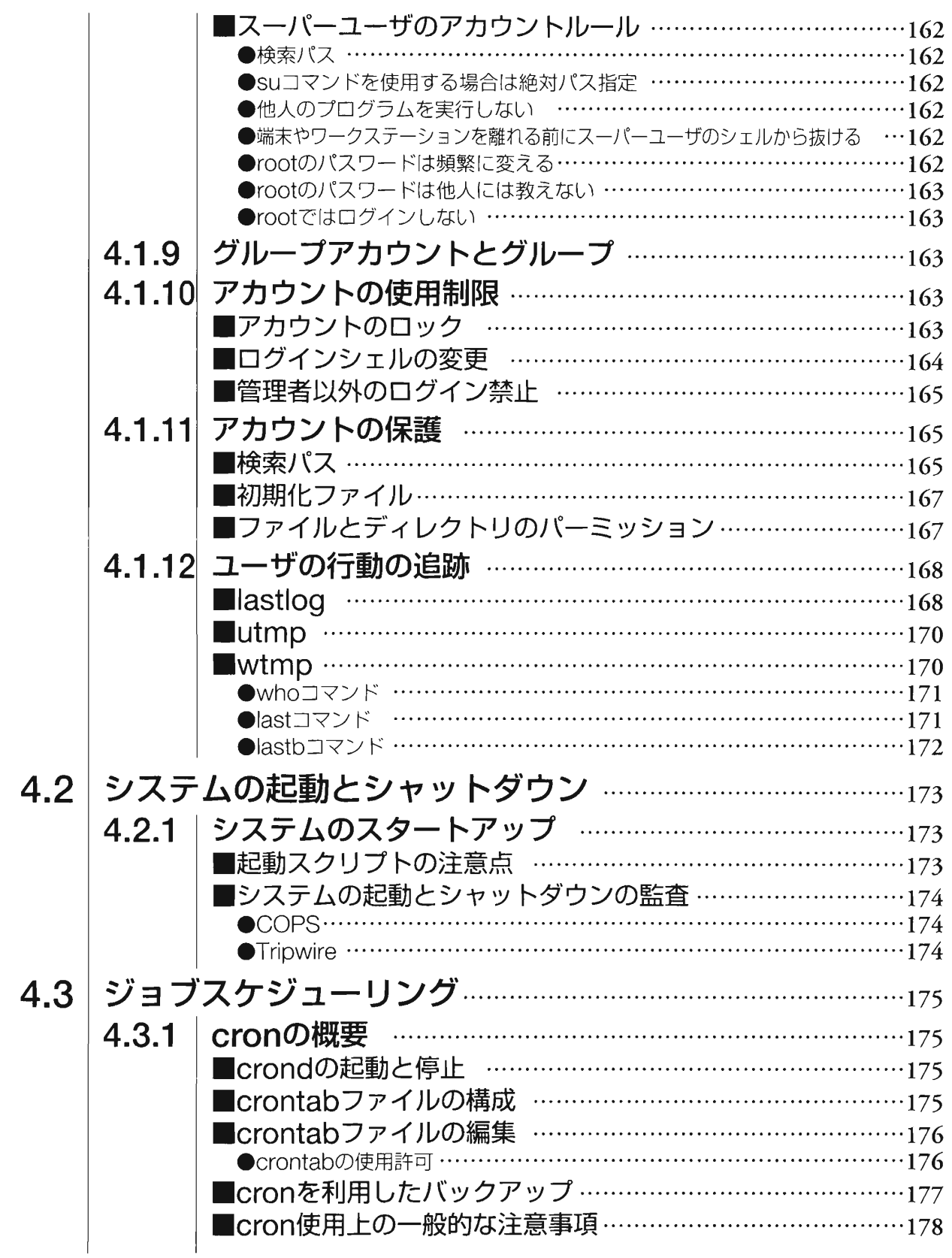

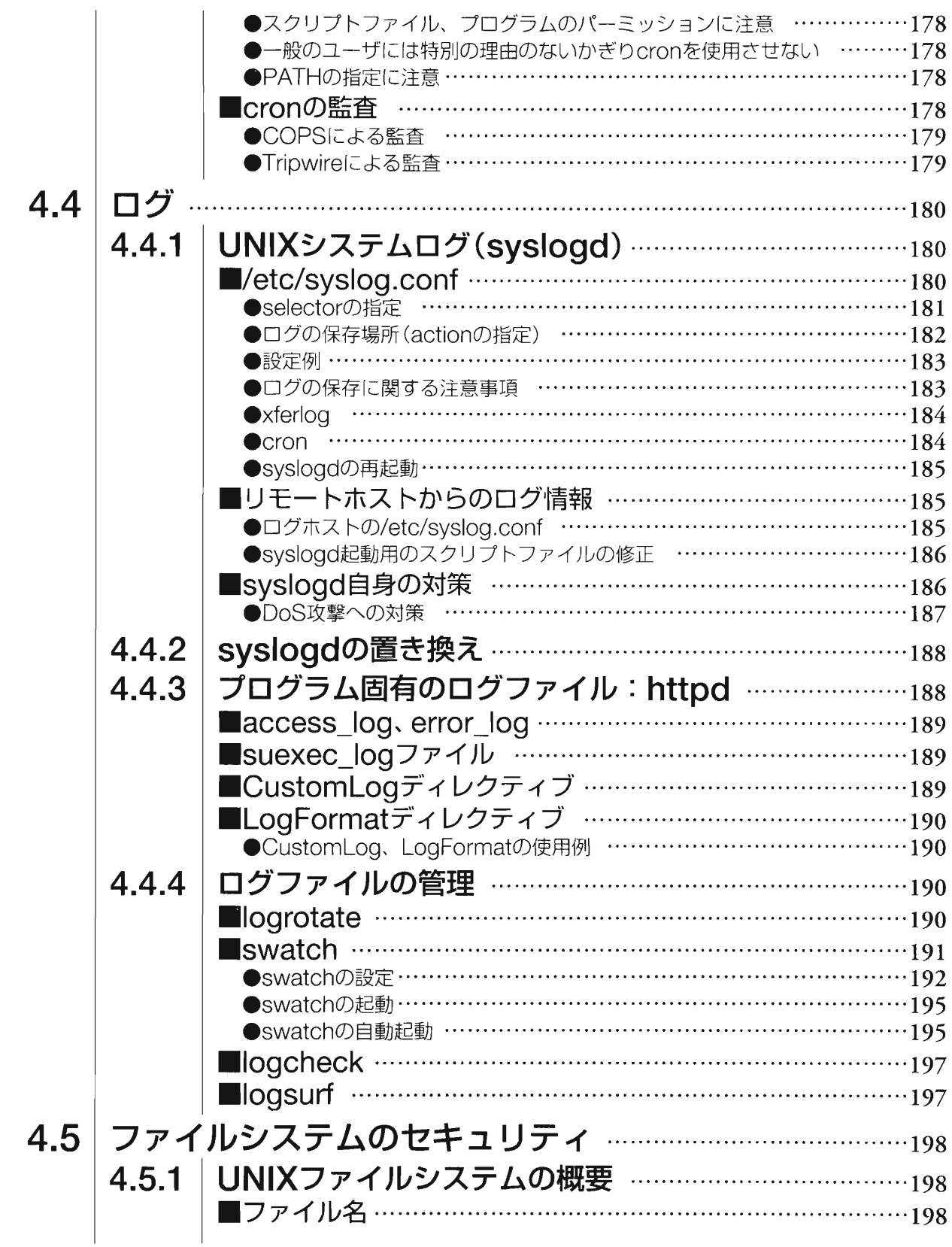

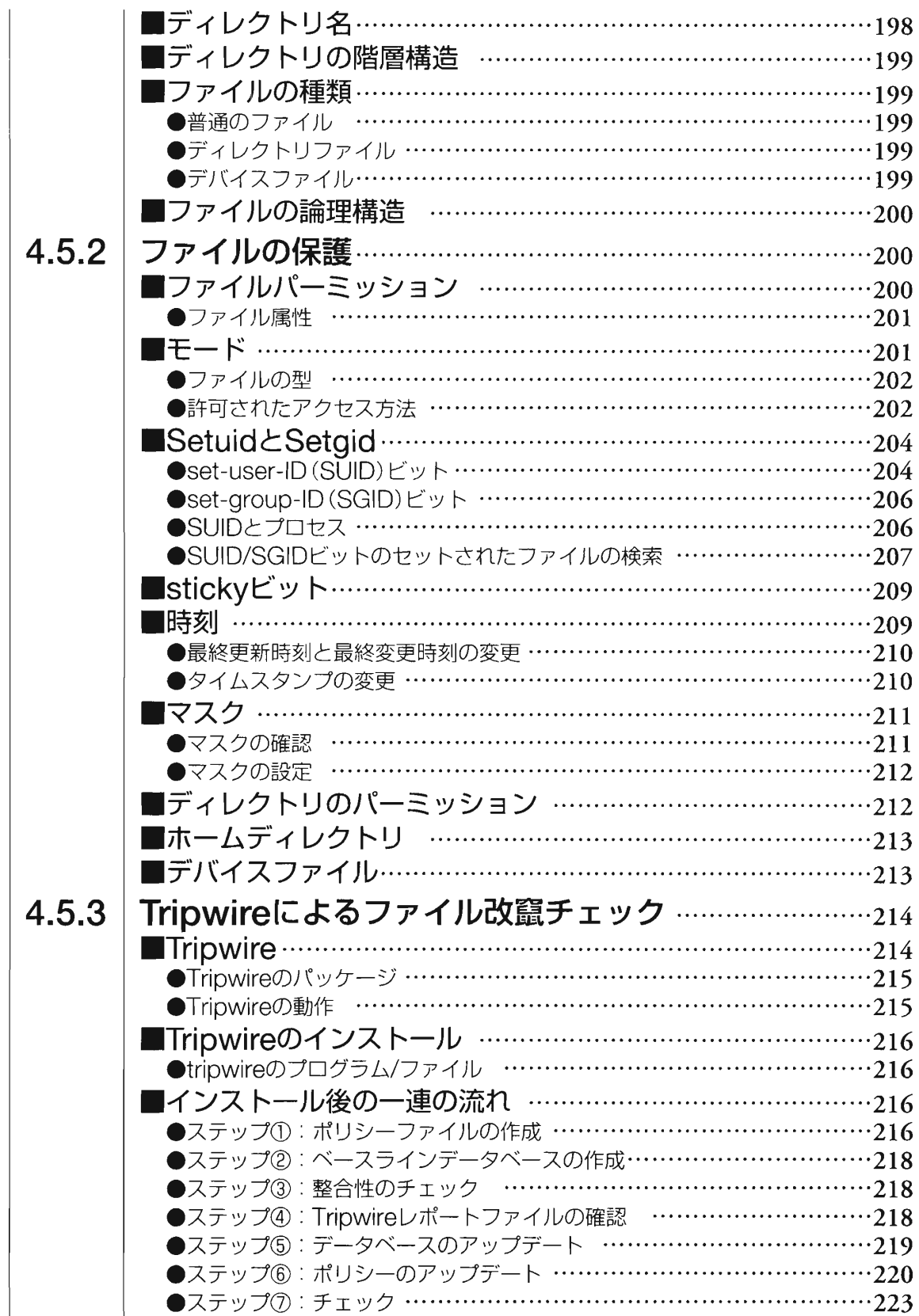

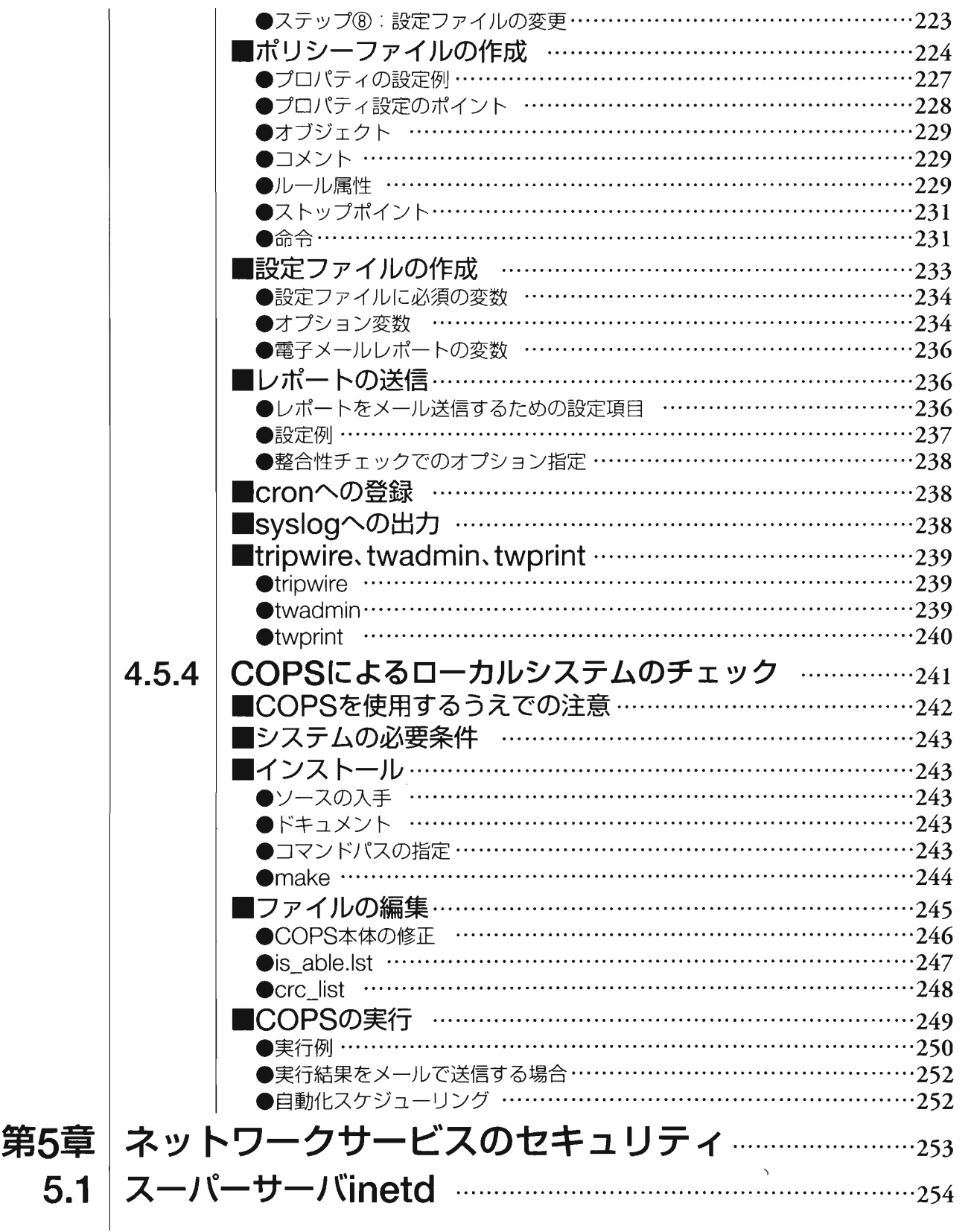

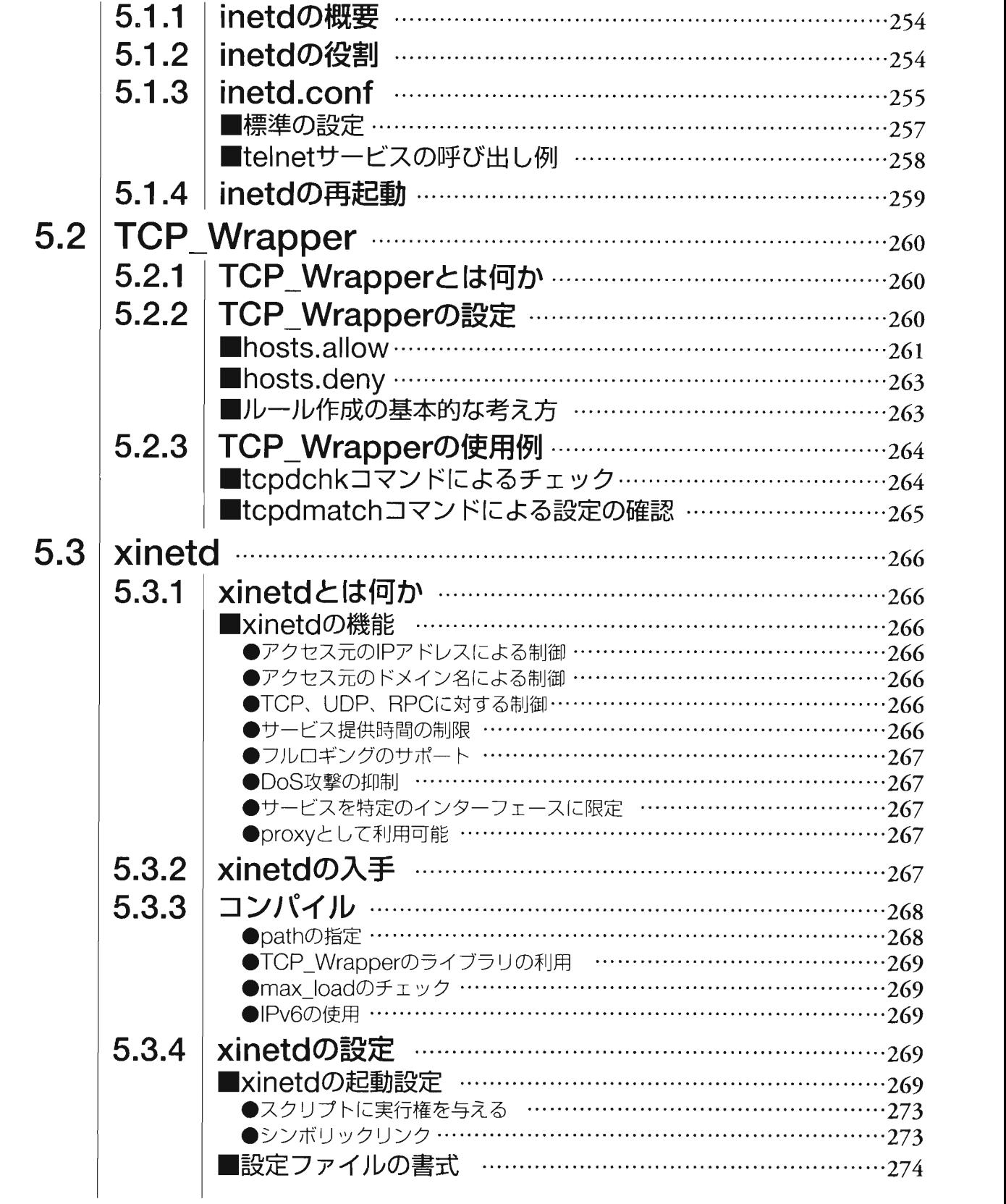

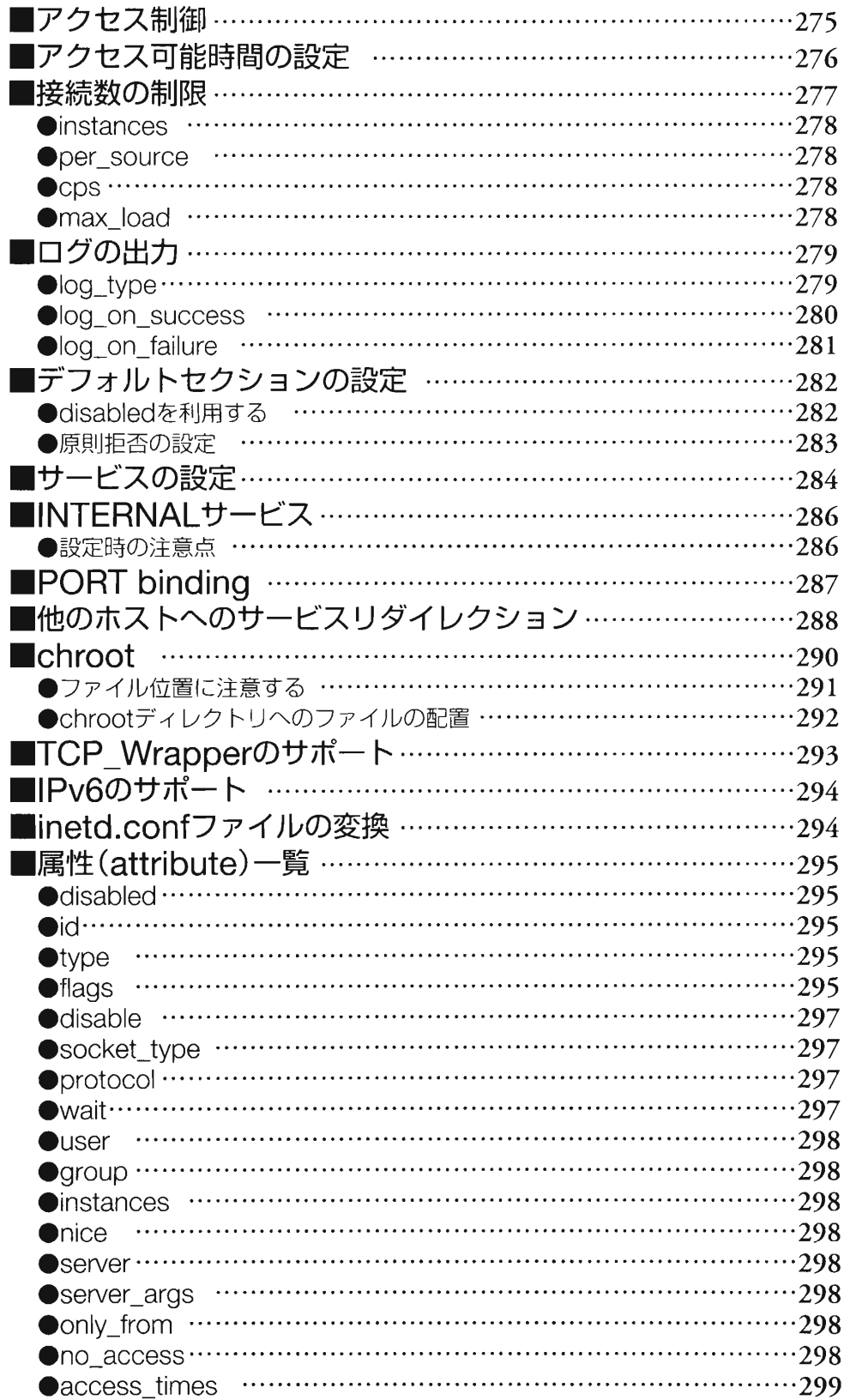

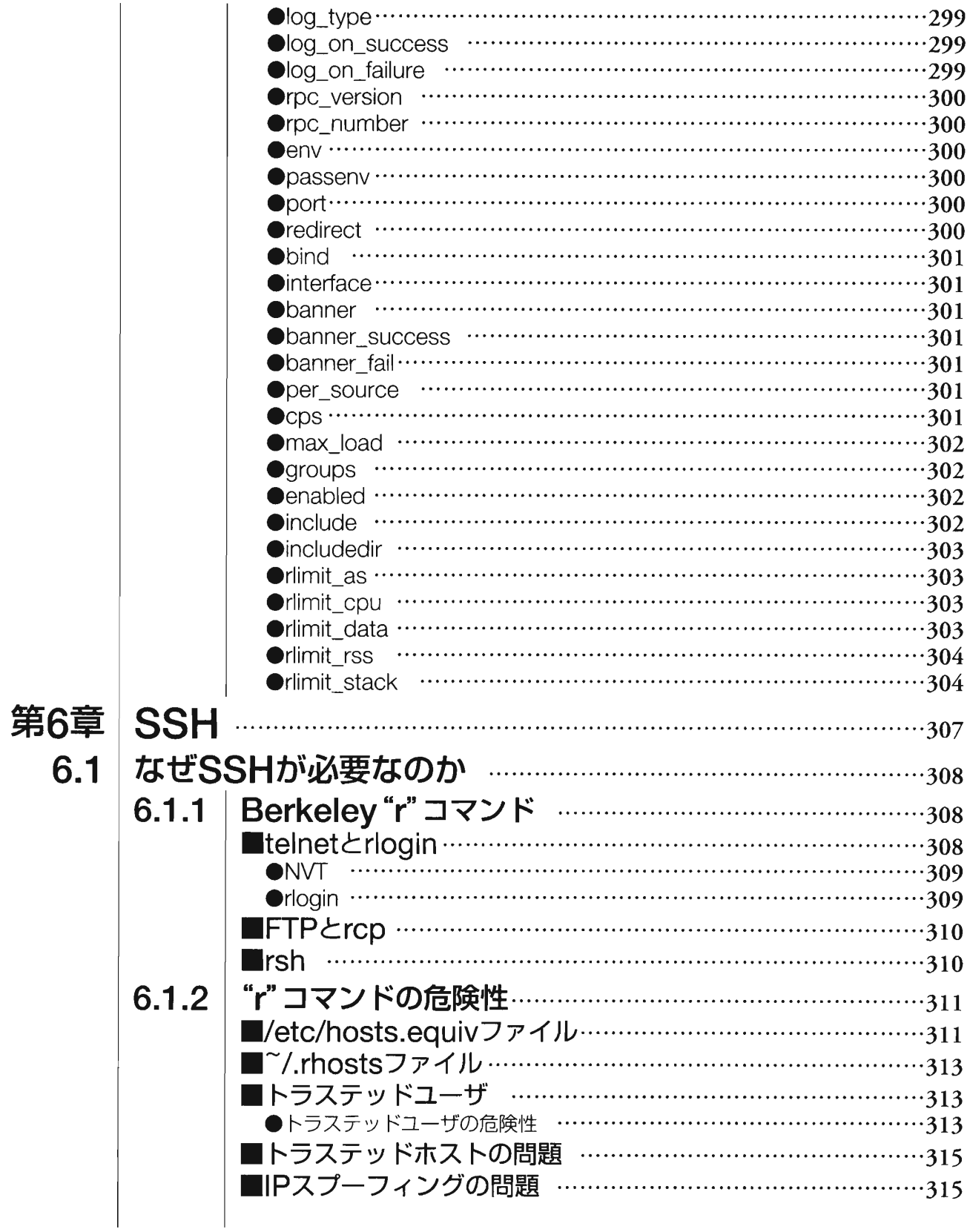

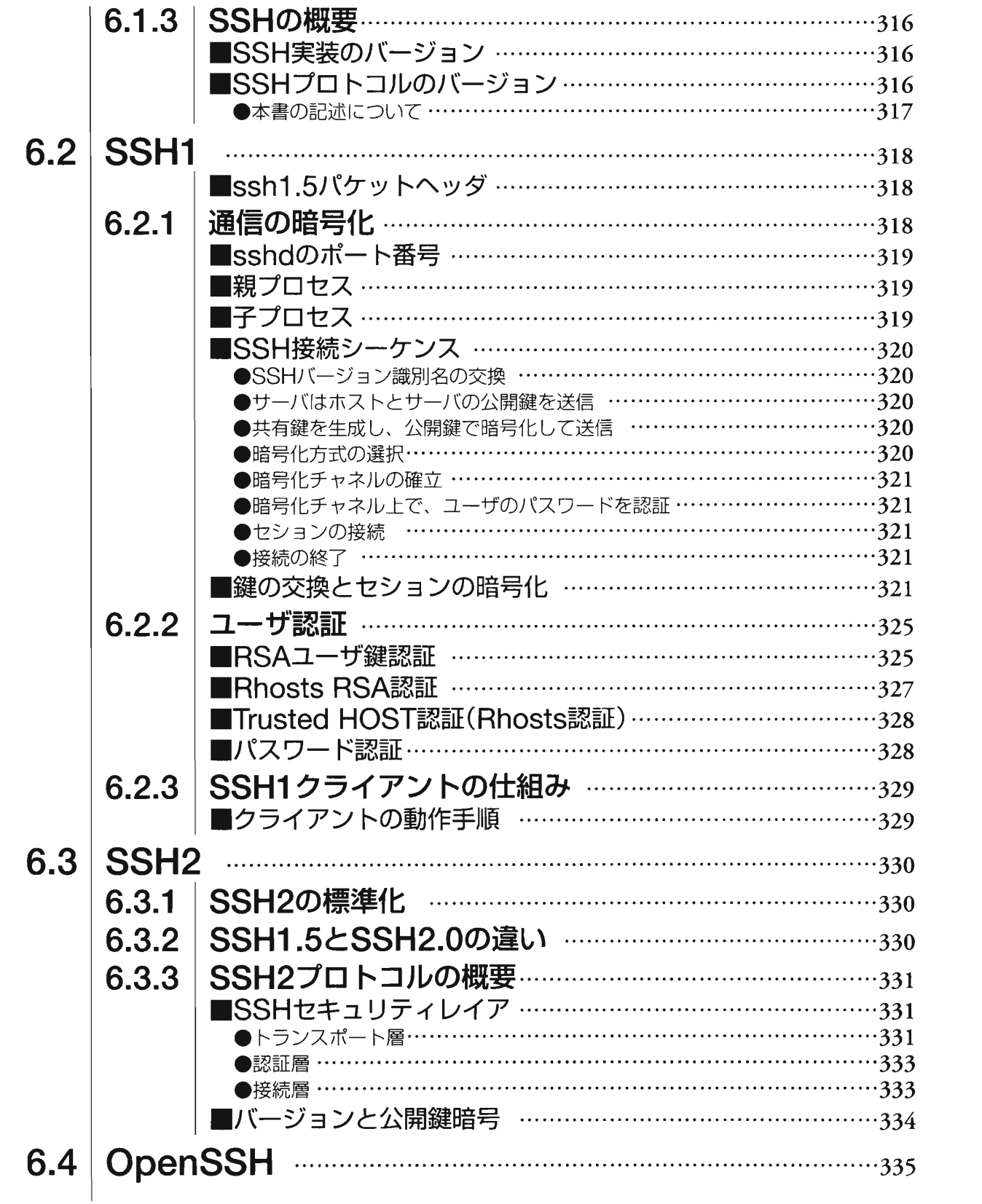

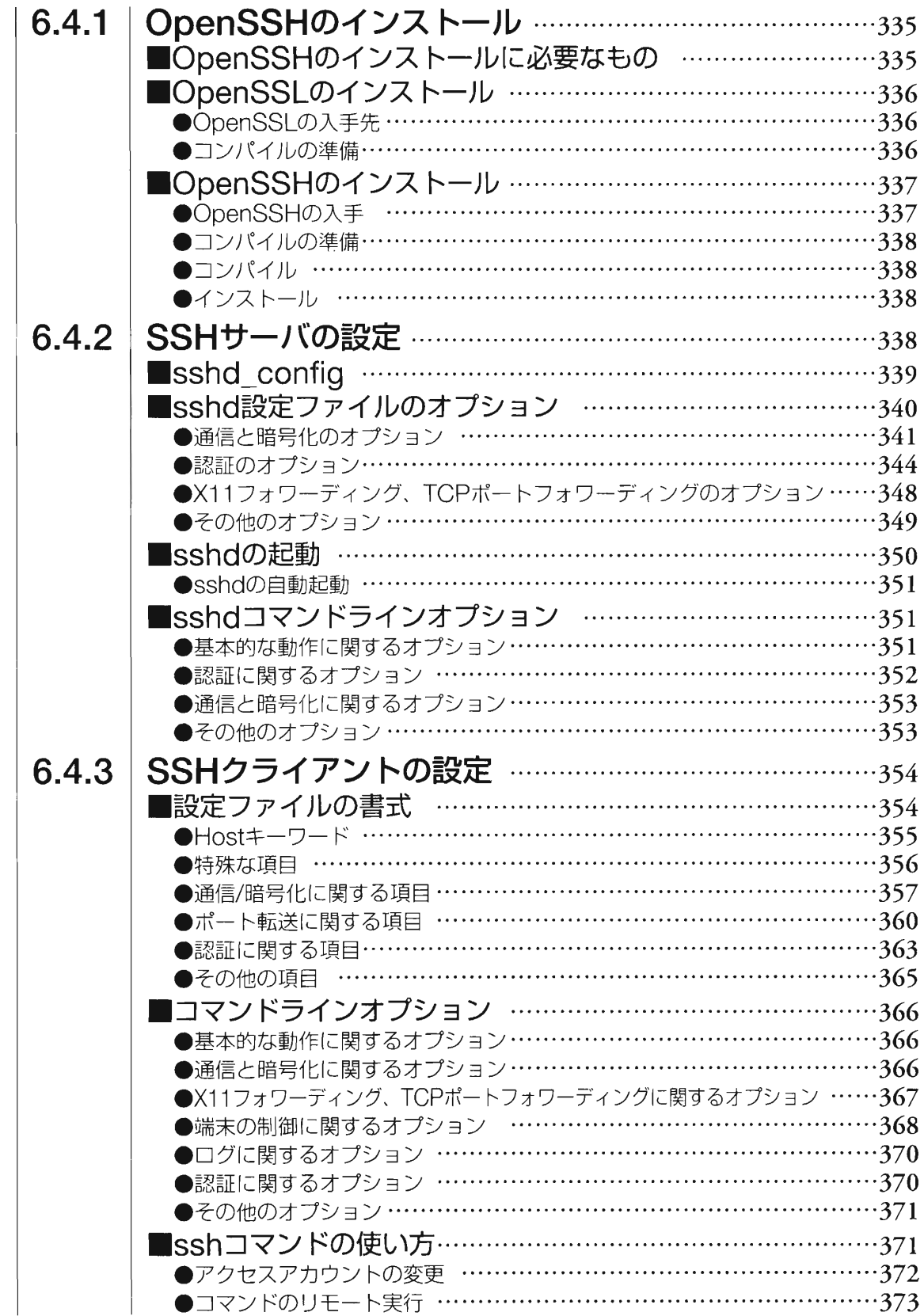

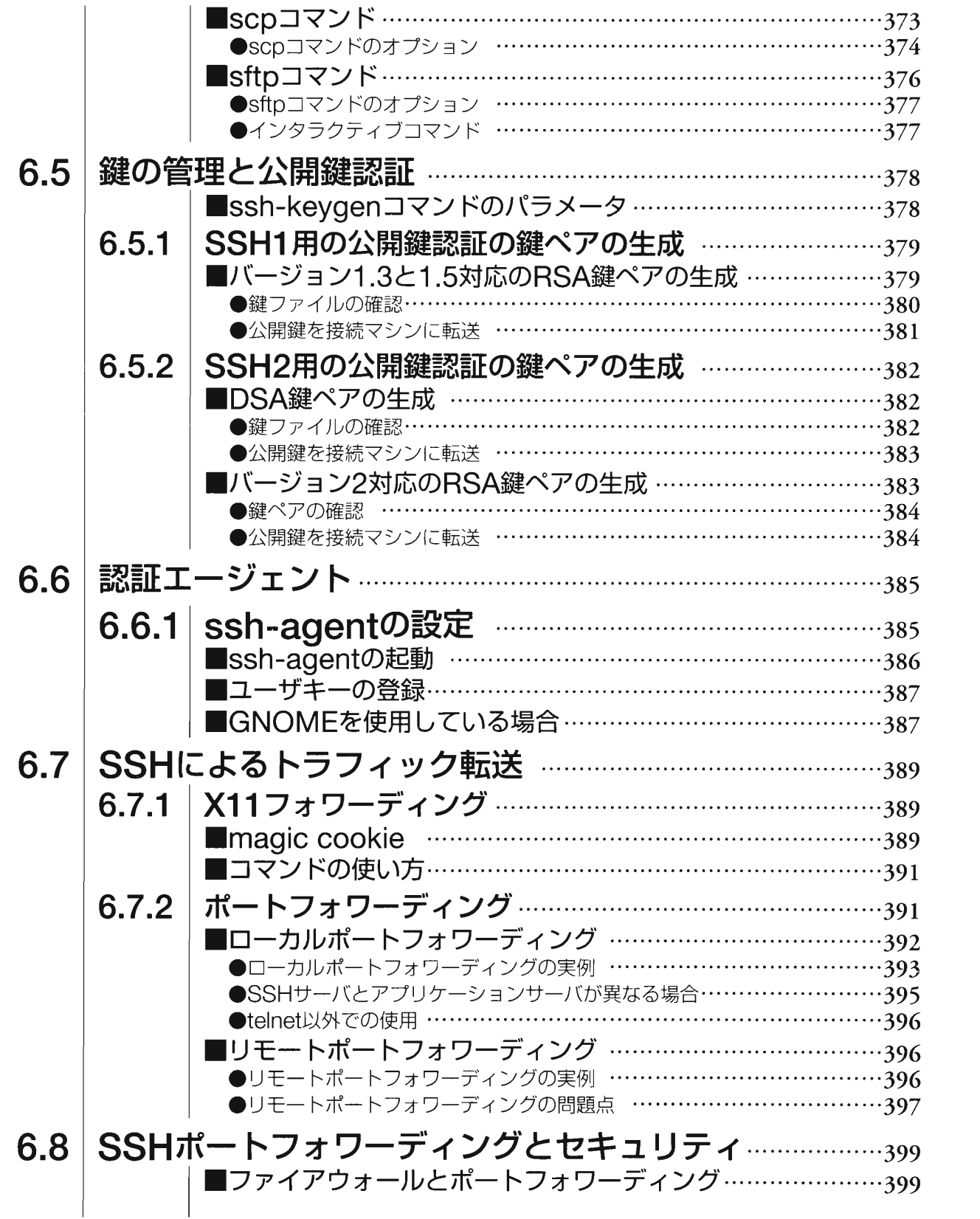

 $\bullet$ xxiii

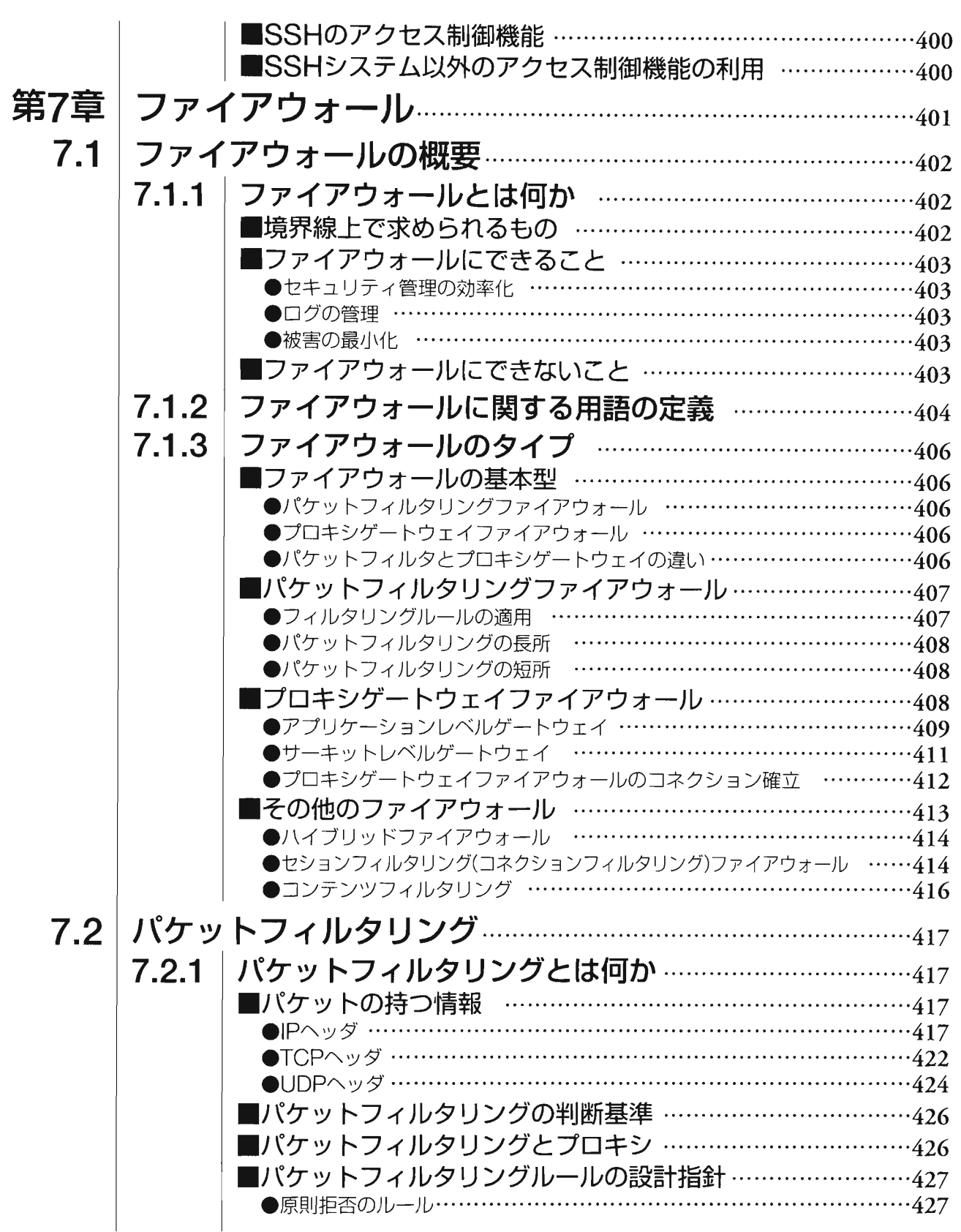

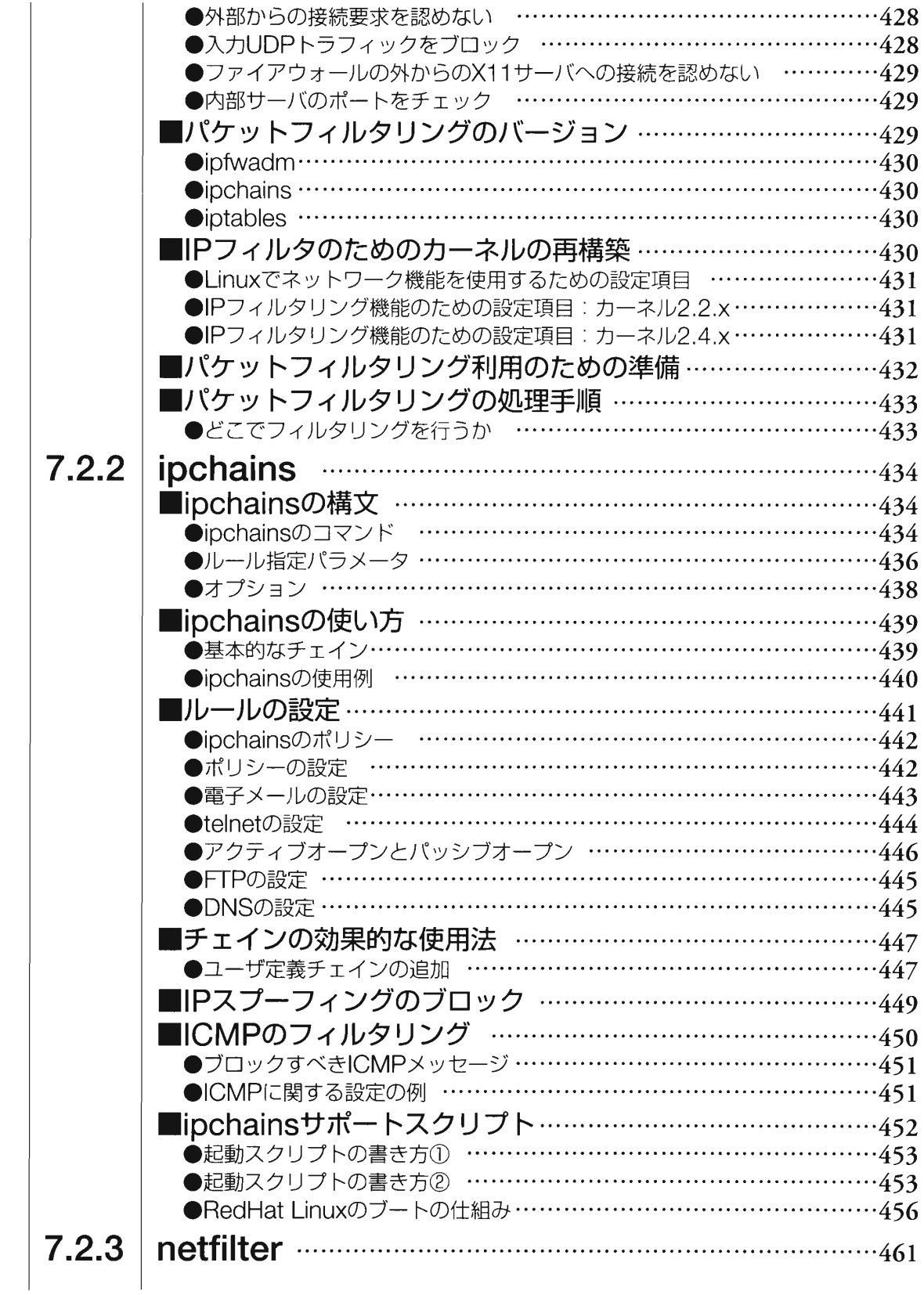

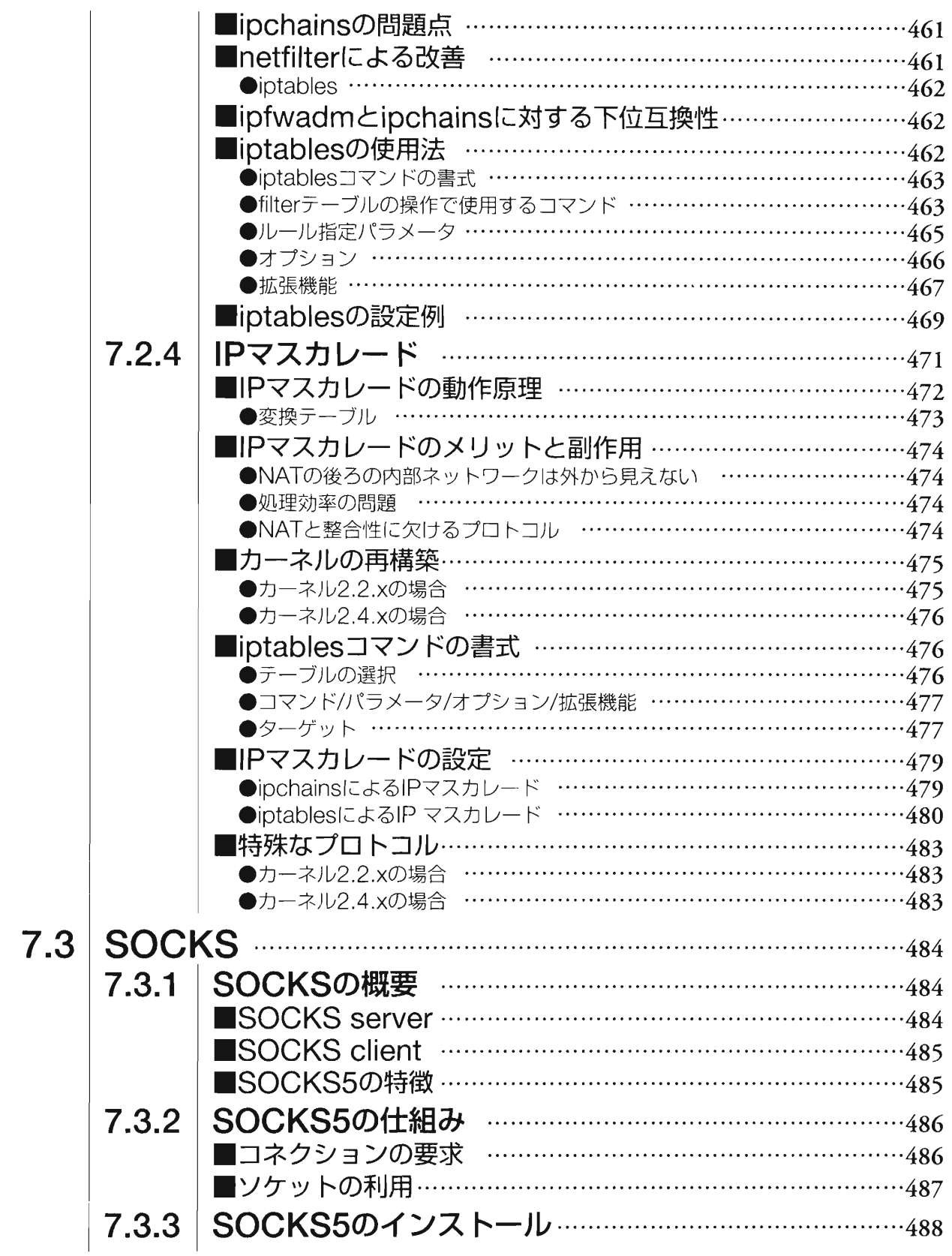

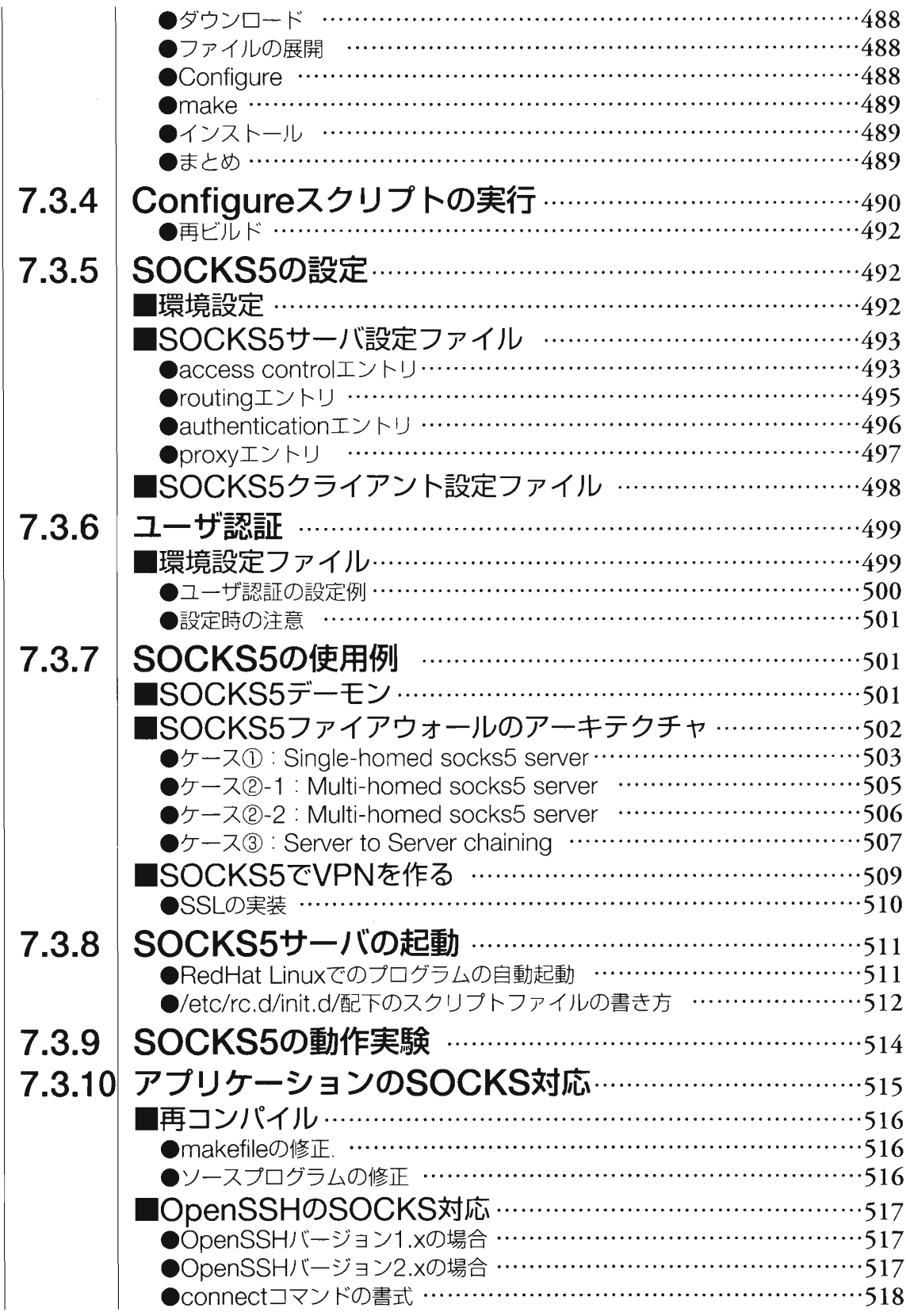

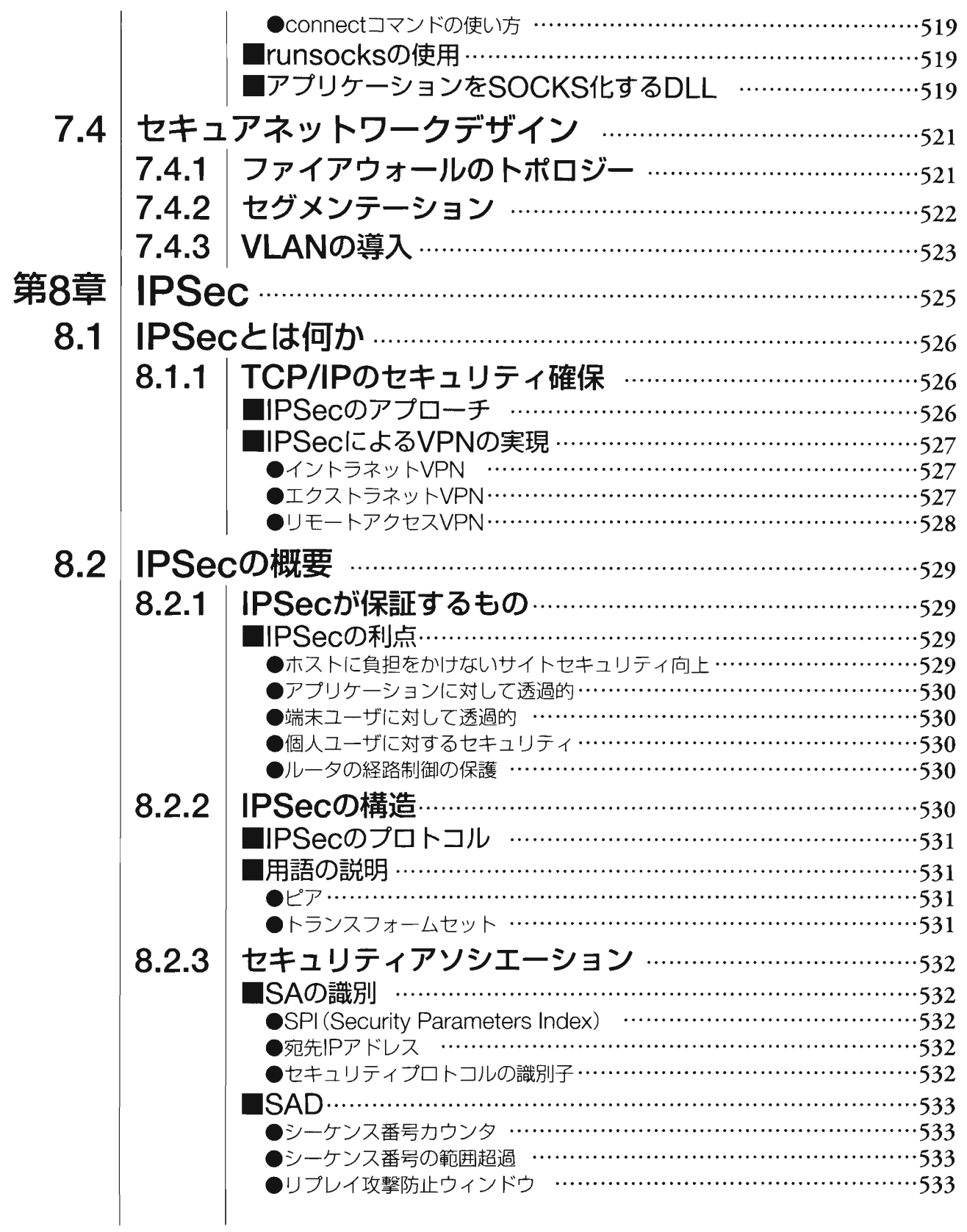

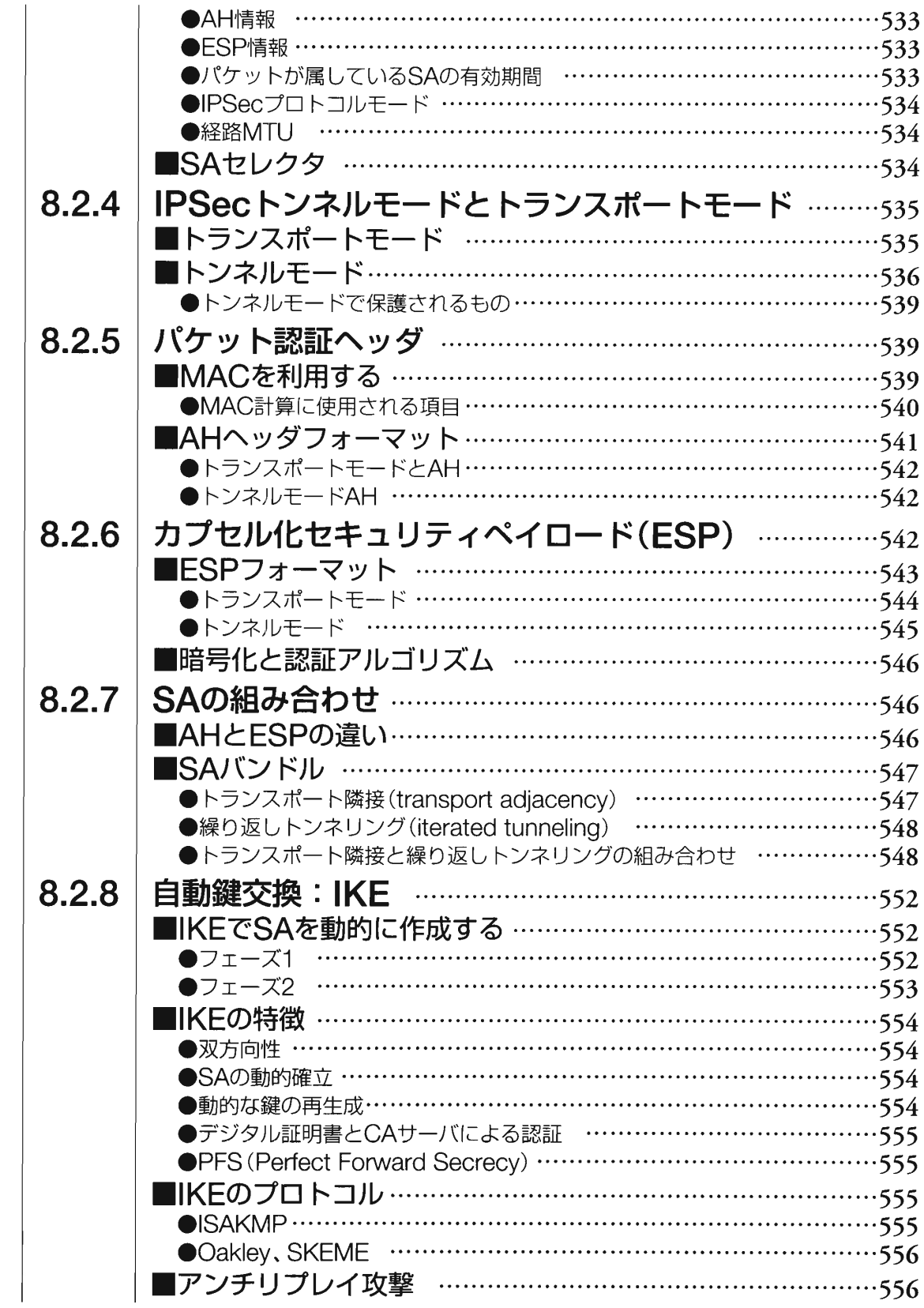

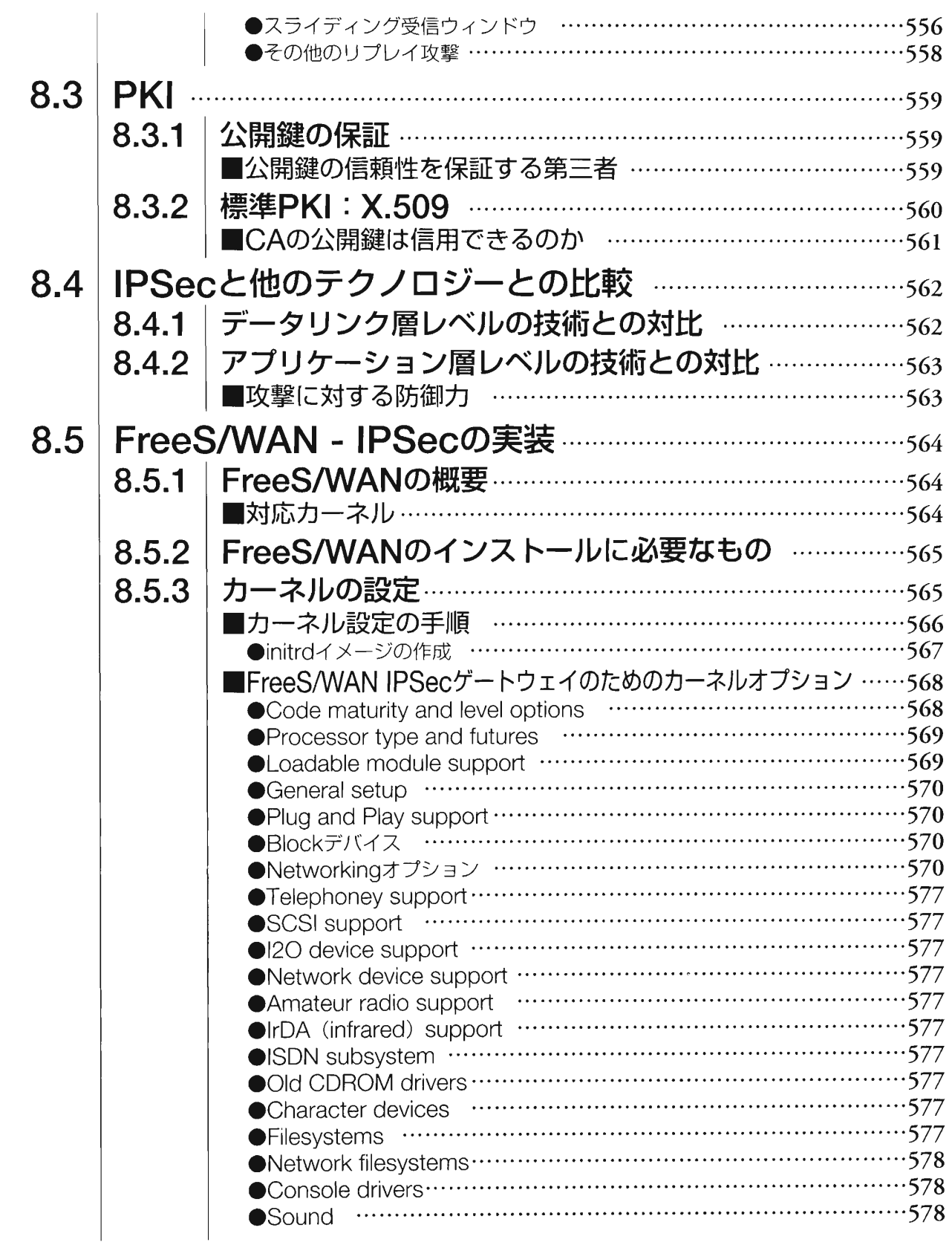

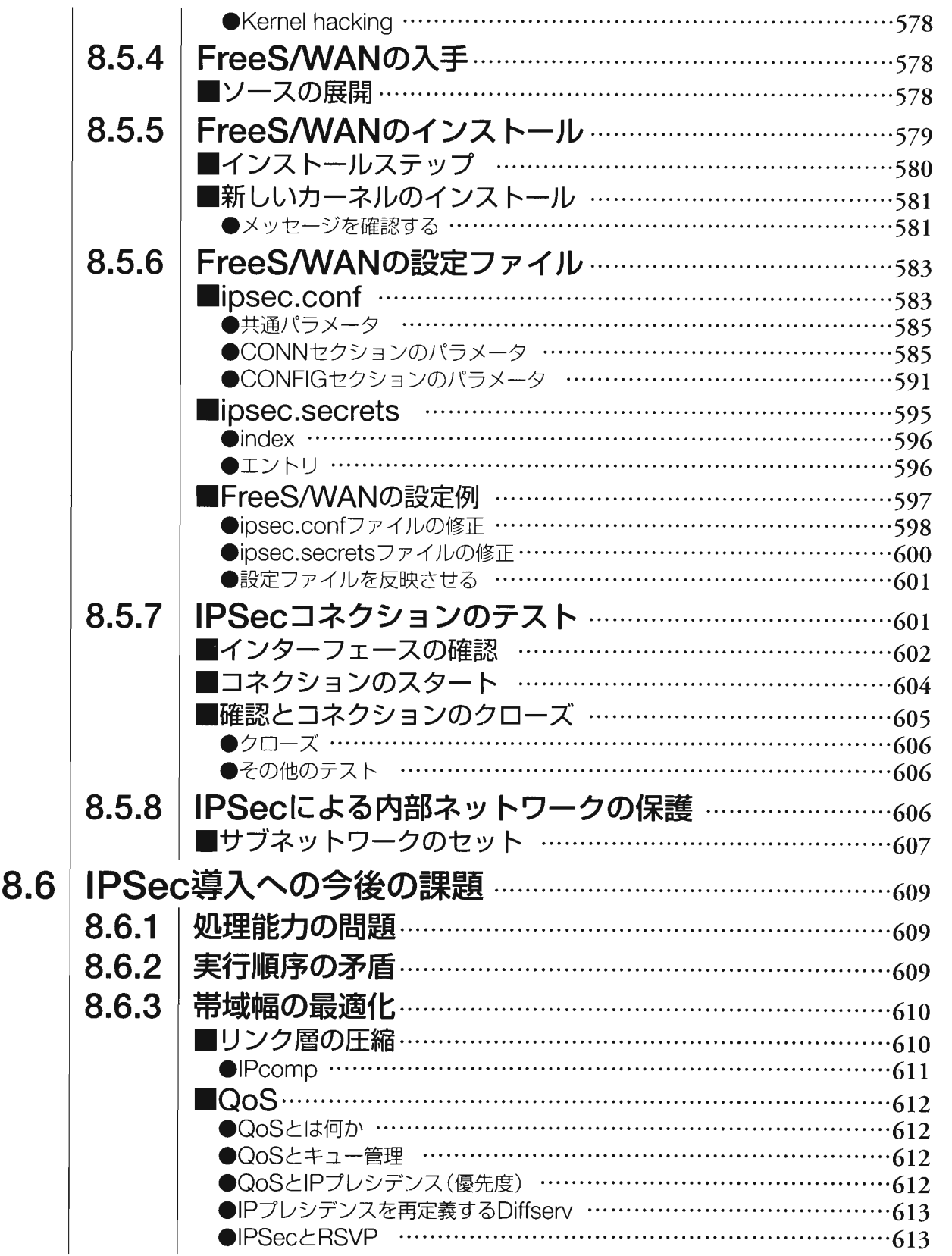

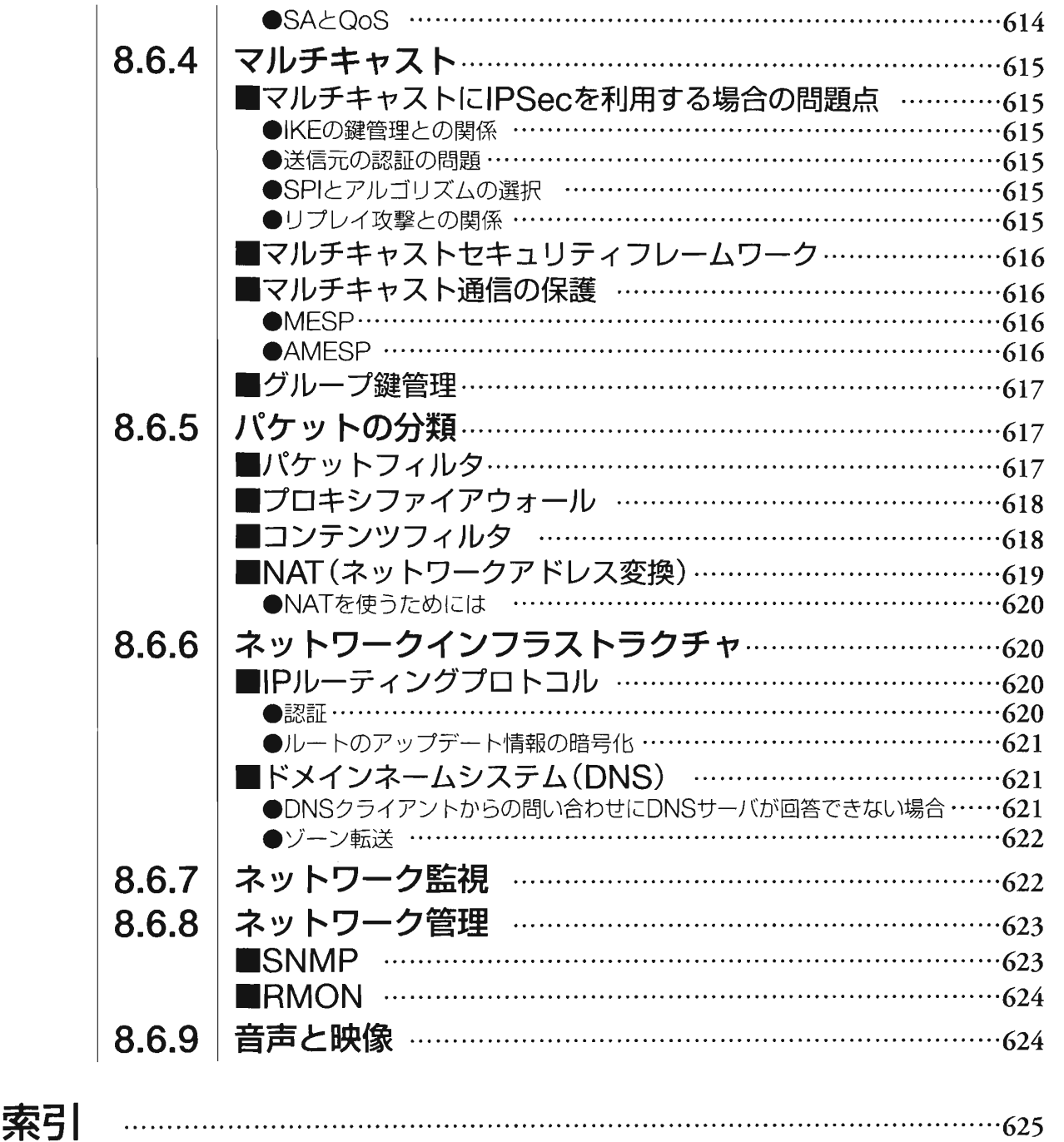